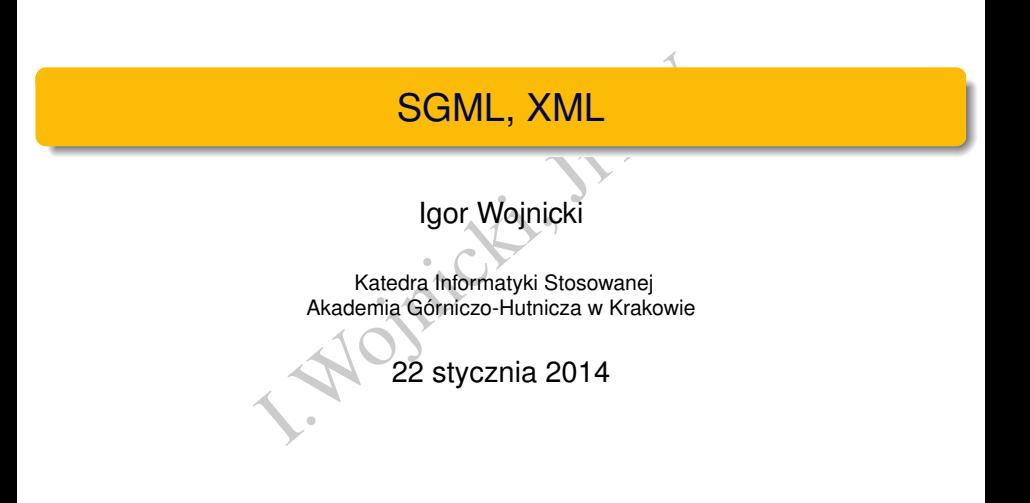

∍

<span id="page-0-0"></span> $2Q$ 

 $\leftarrow$   $\Box$   $\rightarrow$   $\rightarrow$   $\Box$ 

# Spis Treści

# **[SGML](#page-2-0)**

- **[Wprowadzenie](#page-2-0)**
- **[Zastosowanie](#page-6-0)**

## **[XML](#page-13-0)**

- **[Wprowadzenie](#page-13-0)**
- Premie<br>
Exenie<br>
dokumentu<br>
DTD<br>
ma<br>
OTD<br>
. [Struktura dokumentu](#page-24-0)
- **•** [Walidacja](#page-39-0)
- [Tworzenie DTD](#page-46-0)
- [XML Schema](#page-59-0)
- **•** [Style](#page-63-0)
- [XHTML](#page-68-0)

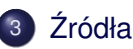

4 **D** F

# Spis Treści

# **[SGML](#page-2-0)**

- **·** [Wprowadzenie](#page-2-0)
- **[Zastosowanie](#page-6-0)**

#### **[XML](#page-13-0)**

- **· [Wprowadzenie](#page-13-0)**
- I.Wojnicki, JiTW ● [Struktura dokumentu](#page-24-0)
- **[Walidacja](#page-39-0)**
- **[Tworzenie DTD](#page-46-0)**
- [XML Schema](#page-59-0)  $\bullet$
- [Style](#page-63-0)
- [XHTML](#page-68-0)

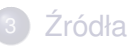

<span id="page-2-0"></span>

## Standard SGML

- SGML (ang. *Standard Generalized Markup Language*)
- . *Standard Generalized Markup Lang*<br>zastosowań przemysłowych (formaliz<br>1969)<br>ne zastosowania (wojsko, NATO, wyd.<br>definiowanie składni i semantyki języ<br>versalny<br>pis *dowolnych* języków znaczników –<br>starszy od HTML, XML, W3 o powstał do zastosowań przemysłowych (formalizacja dokumentów prawnych) (1969)
- znalazł liczne zastosowania (wojsko, NATO, wydawnictwa)
- pozwala na definiowanie składni i semantyki języków
- w pełni uniwersalny
- definiuje sie w nim HTML (walidacja!)
- **•** umożliwia opis *dowolnych* języków znaczników *metajęzyk*
- <span id="page-3-0"></span>SGML jest *starszy* od HTML, XML, W3C, WWW, Internet

# Czym jest SGML

- $\bullet$  standaryzowany *metajęzyk*, służy do tworzenia innych języków
- norma ISO: *ISO 8879:1986*
- pozwala na definiowanie języków opisujących strukturę dowolnie złożonych dokumentów
- **zawiera mechanizmy badania poprawności składniowej**
- wany *metajęzyk*, służy do tworzenia in<br>
ISO 8879:1986<br>
definiowanie języków opisujących str<br>
dokumentów<br>
chanizmy badania poprawności skłac<br>
rraktycznie dowolne konwersje dokum<br>
pakiety)<br>
westionowanym standardem przemy umozliwia praktycznie dowolne konwersje dokumentów ˙ (dodatkowe pakiety)
- stał się niekwestionowanym standardem przemysłowym

<span id="page-4-0"></span>つくへ

## DTD i walidacja

- język w SGML ma *formalnie* zdefiniowaną gramatykę
- definicja gramatyki języka zawarta jest w DTD
- DTD = *Document Type Definition*
- $\bullet$  DTD jest zapisana w EBNF
- ML ma *formalnie* zdefiniowaną grama<br>Amatyki języka zawarta jest w DTD<br>*ument Type Definition*<br>pisana w EBNF<br>ML pozwala na przeprowadzenie wery<br>dokumentu ("walidacji")<br>walidacja oznacza poprawność *składi*<br>mieczne przy pra parser SGML pozwala na przeprowadzenie weryfkiacji składniowej dokumentu ("walidacji")
- **bezbłedna walidacja oznacza poprawność** *składniowa* **dokumentu**
- <span id="page-5-0"></span>DTD jest *konieczne* przy pracy z SGML

# Spis Treści

## **[SGML](#page-2-0)**

- **· [Wprowadzenie](#page-2-0)**
- **[Zastosowanie](#page-6-0)**

#### **[XML](#page-13-0)**

- **· [Wprowadzenie](#page-13-0)**
- Elenie<br>
Maria China<br>
DTD JOV CHA ● [Struktura dokumentu](#page-24-0)
- **[Walidacja](#page-39-0)**
- **[Tworzenie DTD](#page-46-0)**
- [XML Schema](#page-59-0)
- [Style](#page-63-0)
- [XHTML](#page-68-0)

# Źródła

<span id="page-6-0"></span>

# Aplikacje SGML

- jezyk opisany w SGML przy pomocy DTD nazywa się *aplikacją* SGML
- ny w SGML przy pomocy DTD nazyw<br>a elementy i atrybuty, co pozwala na<br>izników<br>iwsze *kluczowe* dla aplikacji SGML<br>TD wymuszają konwersję dokumentó<br>y SGML można zdefiniować HTML DTD zawiera elementy i atrybuty, co pozwala na odpowiednie uzycie znaczników ˙
- DTD jest zawsze *kluczowe* dla aplikacji SGML
- zmiany w DTD wymuszają konwersie dokumentów aplikacji
- przy pomocy SGML można zdefiniować HTML

<span id="page-7-0"></span>つひつ

# Rozwój, zastosowania, ogranicznia

- SGML jest możliwie najogólniejszym językiem do tworzenia języków znaczników
- możliwie najogólniejszym językiem do<br>aczników<br>iia w systemach twórzenia dokumenta<br>inia dla przemysłu, dokumentów praw<br>ozbudowany trudności z implement<br>leżniony od DTD zastosowania w systemach tworzenia dokumentacji (DocBook) katalogowania dla przemysłu, dokumentów prawnych, itd.
- niezwykle rozbudowany trudności z implementacją narzędzi
- <span id="page-8-0"></span>**•** parsing uzalezniony od DTD

### Przykład I

```
NEXTREM SGML example file<br>
SGML Example<br>
Welsh, <tt/mdw@cs.cornell.edu/<br>
8 March 1994<br>
is a brief example using the
<!doctype linuxdoc system>
<!-- Here's an SGML example file
 --&<article>
<title>Quick SGML Example
<author>Matt Welsh, <tt/mdw@cs.cornell.edu/
<date>v1.0, 28 March 1994
<abstract>
This document is a brief example using the Linuxdoc-SGML DT
</abstract>
```
 $<$ toc>

<span id="page-9-0"></span><sect>Introduction

### Przykład II

```
ML example file using the Linu<br>t it<br>mand<br>b><br>ample.sgml<br>een><br>duce plain ASCII. You can also<br>rce
< p >This is an SGML example file using the Linuxdoc-SGML DTD.
You can format it
using the command
<tscreen><verb>
% sgml2txt example.sgml
</verb></tscreen>
this will produce plain ASCII. You can also produce LaTeX,
and GNU info.
<sect>The source
```
 $< p >$ Looking at the source for this file will be instructive to show you how to use many of the Linuxdoc-SGML constructs.

<span id="page-10-0"></span> $2Q$ 

(편) > 제 편 > 이 편 : :

### Przykład III

You should also read the <em/Linuxdoc-SGML User's Guide/, in the file <tt/guide.sgml/.

SGNL USEF'S GUIGE',<br>
tt/guide.sgml/.<br>
oks and feels like LaTeX,<br>
e. Paragraphs are<br>
blank lines,<br>
closed in angle brackets.<br>
mple.<br>
amples () The source looks and feels like LaTeX, as you can see. Paragraphs are separated by blank lines, macros are enclosed in angle brackets. It's quite simple.

<sect>Some examples

<sect1>Lists

```
< p >Lists are easy as well.
Just use the <tt/itemize/ element with the
```
<span id="page-11-0"></span>∢ □ ▶ ∢@ ▶ ∢

### Przykład IV

```
mands, seen here:<br>
s a list.<br>
g exciting about that.<br>
l item to top it all off.<br>
(1)
<tt/item/ commands, seen here:
\langleitemize\rangle<item> This is a list.
<item> Nothing exciting about that.
<item> A final item to top it all off.
</itemize>
</article>
```
<span id="page-12-0"></span>目

# Spis Treści

## **[SGML](#page-2-0)**

- **· [Wprowadzenie](#page-2-0)**
- **[Zastosowanie](#page-6-0)**

#### **[XML](#page-13-0)**

#### **• [Wprowadzenie](#page-13-0)**

- Elenie<br>
Elenie<br>
Bokumentu<br>
DTD<br>
DTD<br>
DTD<br>
VOJP<sup>L</sup><br>
VOJPL<br>
VOJPL<br>
VOJPL<br>
VOJPL<br>
VOJPL<br>
VOJPL<br>
VOJPL<br>
VOJPL<br>
VOJPL<br>
VOJPL<br>
VOJPL<br>
VOJPL<br>
VOJPL<br>
VOJPL<br>
VOJPL<br>
VOJPL<br>
VOJPL<br>
VOJPL<br>
VOJPL<br>
VOJPL<br>
VOJPL<br>
VOJPL<br>
VOJPL<br>
VOJPL<br>
VOJ [Struktura dokumentu](#page-24-0)  $\begin{array}{c} \bullet \\ \bullet \end{array}$
- [Walidacja](#page-39-0)  $\begin{array}{c} \bullet \\ \bullet \end{array}$
- **[Tworzenie DTD](#page-46-0)**
- [XML Schema](#page-59-0)  $\bullet$
- [Style](#page-63-0)
- [XHTML](#page-68-0)

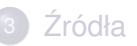

<span id="page-13-0"></span> $\left\langle \cdot \right\rangle$ ÷.

∢ □ ▶ ⊣ *□* ▶

# Narodziny XML

- XML (ang. *eXtensible Markup Language*)
- **·** podzbiór SGML (XML NIE zastepuje SGML!)
- zorientowany na sieć integracja z protokołami
- od początku standaryzowany przez W3C
- eXtensible Markup Language)<br>GML (XML *NIE* zastępuje SGML!)<br>ny na sieć integracja z protokołami<br>u standaryzowany przez W3C<br>y i modularny (a nie bardzo złożony)<br>ice, użyciu i implementacji narzędzi<br>łajęzyk! (jak SGML) rozszerzalny i modularny (a nie bardzo złozony) ˙
- $\bullet$  łatwy w nauce, użyciu i implementacji narzędzi
- <span id="page-14-0"></span>• XML to *metajęzyk*! (jak SGML)

# Rozwój XML

- <sup>1</sup> *Extensible Markup Language (XML) 1.0 W3C Recommendation*, 10.02.1998 <www.w3.org/TR/1998/REC-xml-19980210>
- Markup Language (XML) 1.0 W3C Re<br>www.w3.org/TR/1998/REC-xml-<br>Markup Language (XML) 1.0 (Fifth Ed<br>,<br>ww.w3.org/TR/2008/REC-xml-20<br>Markup Language (XML) 1.1<br>ecyfikacja www.w3.org/TR/xml11 <sup>2</sup> *Extensible Markup Language (XML) 1.0 (Fifth Edition)*, 26.11.2008, <http://www.w3.org/TR/2008/REC-xml-20081126/>,
- <span id="page-15-0"></span><sup>3</sup> *Extensible Markup Language (XML) 1.1* aktualna specyfikacja <www.w3.org/TR/xml11>

# Przykład XML

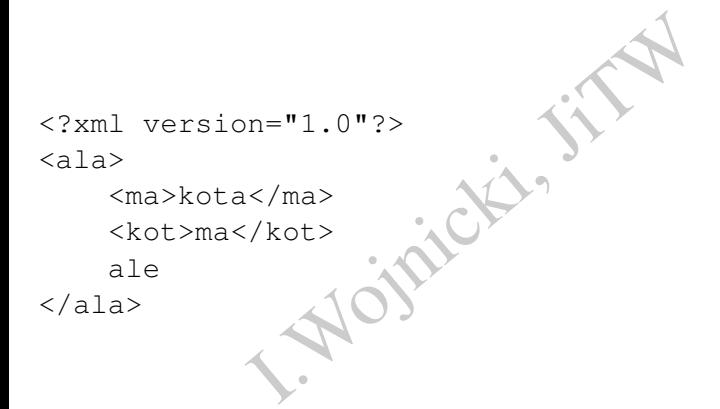

重

<span id="page-16-0"></span> $2Q$ 

ミド メモト

**K ロ ト K 倒 ト K** 

#### Założenia XML

- **•** integracia z Internetem
- uniwersalny, wiele zastosowań
- kompatybilny z SGML
- łatwe pisanie narzedzi przetwarzających
- Internetem<br>
, wiele zastosowań<br>
ny z SGML<br>
ie narzędzi przetwarzających<br>
ne możliwości na poziomie języka<br>
ość<br>
można czytać bez narzędzi<br>
walidacji (przy pomocy DTD)<br>
HTMI  $\bullet$  zredukowane możliwości na poziomie jezyka
- **·** rozszerzalność
- · dokumenty można czytać bez narzedzi
- $\bullet$  możliwości walidacji (przy pomocy DTD)
- <span id="page-17-0"></span>migracja z HTML

### Podstawowy dokument

```
n="1.0"?><br>
iello World!</hello><br>
ecznie z deklaracji (prologu) i jednego
<?xml version="1.0"?>
<greeting>
      <hello>Hello World!</hello>
</greeting>
```
Składa się koniecznie z deklaracji (prologu) i jednego elementu głównego.

4 0 F

<span id="page-18-0"></span>つくい

## Znaczniki

- $\bullet$  znaczniki maja postać < $nazwa$
- nają postać <nazwa><br>nacznikowi otwierającemu odpowiada<br>Isty <nazwa/> (<nazwa></nazwa>)<br>4 wrażliwe na wielkość liter<br>nożna wielokrotnie zagnieżdżać, pami<br>amykania<br>zewiasta!<br>n*ych* predefiniowanych znaczników! • każdemu znacznikowi otwieraj acemu odpowiada zamykający </nazwa>
- znacznik pusty < $nazwa/>(<sub>maxwa</sub>>)$
- $\bullet$  znaczniki są wrażliwe na wielkość liter
- znaczniki można wielokrotnie zagnieżdżać, pamietając o kolejności zamykania
- struktura drzewiasta!
- **•** nie ma *żadnych* predefiniowanych znaczników!

<span id="page-19-0"></span>つひつ

# **Atrybuty**

- atrybuty mogą dookreślać cechy obiektów opisanych znacznikami
- atrybuty umieszcza się *tylko* w znaczniku otwierającym
- składnia:

<span id="page-20-0"></span><znacznik atr1="wartA" atr2="wartB">

- $\bullet$  atrybuty moga być: tekstowe ( $\text{cdata}$ ), atomiczne (tokeny, identyfikatory), wyliczeniowe (predefiniowane zakresy)
- ogą dookreślać cechy obiektów opisar<br>iieszcza się *tylko* w znaczniku otwiera<br>iieszcza się *tylko* w znaczniku otwiera<br>gą być: tekstowe (cdata), atomiczne<br>ry), wyliczeniowe (predefiniowane zal<br>gą być opcjonalne (implied),  $\bullet$  atrybuty mogą być opcjonalne ( $\text{implied}$ ), obowiązkowe  $(required)$  (ale z DTD!), domyślne ("wart"), domyślne ustawione (# FIXED "wart")

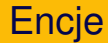

- *e* encja to obiekt przechowywania informacji
- **dokument XML ma zawsze przynajmniej jedna encje (***document entity*)
- ekt przechowywania informacji<br>IML ma zawsze przynajmniej jedną e<br>I. być wewnętrzne (znakowe) i zewnęt<br>Iików)<br>a deklarować:<br>nazwa "tresc"><br>worzy strukturę *fizyczną* dokumentu • encje moga być wewnetrzne (znakowe) i zewnetrzne (odnosza sie do innych plików)
- **e** encie trzeba deklarować:
	- <!ENTITY nazwa "tresc">
- zbiór encji tworzy strukturę *fizyczną* dokumentu

<span id="page-21-0"></span>つひつ

### **Encje**

### • encje deklaruje się w DTD:

ruje się w DTD:<br>
csion="1.0" standalone="yes"<br>
E cds [<br>
TITY encja "nasza pierwsza"><br>
do encji snazwa;<br>
ie 5 encji predefiniowanych:<br>
:; samp; sapos; squot; <?xml version="1.0" standalone="yes"?> <!DOCTYPE cds [ <!ENTITY encja "nasza pierwsza">  $\geq$ 

- **o** odwołanie do encji snazwa;
- jest dokładnie 5 encji predefiniowanych:
	- < &gt; &amp; &apos; &quot;

<span id="page-22-0"></span>4 0 F

# XML a SGML i HTML

- język XML jest podzbiorem SGML
- XML ma mniej opcji, ale jest rozszerzalny
- pozwala na walidację, lecz nie wymusza jej
- XML i SGML to *metajęzyki*
- HTML to konkretny język przedmiotowy
- est podzbiorem SGML<br>
iej opcji, ale jest rozszerzalny<br>
walidację, lecz nie wymusza jej<br>
L to *metajęzyki*<br>
nkretny język przedmiotowy<br>
zinych wersjach DTD) jest definiowali<br>
y XML jest zdefiniowany język XHTM HTML (w róznych wersjach DTD) jest definiowalny jako aplikacja ˙ SGML
- <span id="page-23-0"></span>• przy pomocy XML jest zdefiniowany język XHTML odpowiadający HTML 4

# Spis Treści

### **[SGML](#page-2-0)**

- **· [Wprowadzenie](#page-2-0)**
- **[Zastosowanie](#page-6-0)**

#### **[XML](#page-13-0)**

- **· [Wprowadzenie](#page-13-0)**
- I.Wojnicki, JiTW [Struktura dokumentu](#page-24-0)
- **[Walidacja](#page-39-0)**
- **[Tworzenie DTD](#page-46-0)**
- [XML Schema](#page-59-0)
- [Style](#page-63-0)
- [XHTML](#page-68-0)

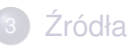

<span id="page-24-0"></span>÷.

∢ □ ▶ ⊣ *□* ₽

#### Struktura fizyczna

- jest związana z encjami: parsowane, nie parsowane
- dokument z fizycznego p. widzenia składa się z szeregu encji
- encje moga się odwoływać do kolejnych encji w innych plikach
- na z encjami: parsowane, nie parsow<br>I fizycznego p. widzenia składa się z s<br>I. się odwoływać do kolejnych encji w i<br>D p. widzenia dokument może składa<br>Iji nie muszą się pokrywać z granicam<br>yczna płaska • z fizycznego p. widzenia dokument może składać się z wielu plików
- $\bullet$  granice encji nie muszą się pokrywać z granicami elementów
- **•** struktura fizyczna płaska

<span id="page-25-0"></span>つひつ

#### Struktura logiczna

- z logicznego punktu widzenia dokument XML ma strukturę drzewa
- jest ona wyznaczana przez kolejne, następujące po sobie i zawierające się w sobie elementy
- $\bullet$  drzewo ma zawsze jeden korzeń, 1. el. dokumentu
- korzeń pokrywa się z 1 (często jedyną) encją
- **•** prawidłowo skonstruowane dokumenty powinny mieć zsynchronizowane struktury logiczną i fizyczną
- o punktu widzenia dokument XML ma<br>znaczana przez kolejne, następujące<br>e się w sobie elementy<br>zawsze jeden korzeń, 1. el. dokumer<br>ywa się z 1 (często jedyną) encją<br>skonstruowane dokumenty powinny r<br>cowane struktury logiczną  $\bullet$  standalone, do przetwarzania dokumentu nie sa potrzebne żadne zewnetrzne definicje (znaczników, atrybutów, itp.; zewnetrzne DTD)
- struktura logiczna drzewiasta

<span id="page-26-0"></span> $\Omega$ 

#### Przestrzenie nazw

- elementy mają ustalone znaczenie jedynie wewnątrz konkretnego dokumentu
- ają ustalone znaczenie jedynie wewr<br>ać elementy jednego dokumentu z ini<br>nazw (ang. *namespace*)<br>trzeba zadeklarować przestrzeń:<br>em xmlns:prefix="URLprzestrz<br>zywa się ich:<br>element>tresc</prefix:elemer • oby powiązać elementy jednego dokumentu z innym mozna użyć przestrzeni nazw (ang. *namespace*)
- w tym celu trzeba zadeklarować przestrzeń:

<nazwaelem xmlns:prefix="URLprzestrz">

• nastepnie używa się ich:

<span id="page-27-0"></span><prefix:element>tresc</prefix:element>

[XML](#page-28-0) [Struktura dokumentu](#page-28-0)

#### Przestrzenie nazw

rzestrzeń (nie wymagająca prefiksu p<br>ać w pierwszym elemencie:<br>em xmlns="URLprzestrz">  $\bullet$  domyślną przestrzeń (nie wymagająca prefiksu przy elementach) należy podać w pierwszym elemencie:

<nazwaelem xmlns="URLprzestrz">

<span id="page-28-0"></span>つくへ

#### Przestrzenie nazw, przykład I

```
<html xmlns:xdc="http://www.xml.com/books"
                    dc="http://www.xml.com/books"<br>="http://www.w3.org/HTML/1998/<br>>Book Review</title></head><br>view><br>xML: A Primer</xdc:title><br>or</td><td>Price</td><br>s</td><td>Date</td></tr><br>cauthor>Simon St. Laurent</xdc<br>price>31.98</xdc:price>
            xmlns="http://www.w3.org/HTML/1998/html4">
 <head><title>Book Review</title></head>
 <body>
  <xdc:bookreview>
    <xdc:title>XML: A Primer</xdc:title>
    <table><+r>
       <td>Author</td><td>Price</td>
       <td>Pages</td><td>Date</td></tr>
      <tr>
       <td><xdc:author>Simon St. Laurent</xdc:author></td>
       <td><xdc:price>31.98</xdc:price></td>
       <td><xdc:pages>352</xdc:pages></td>
       <td><xdc:date>1998/01</xdc:date></td>
      \langle/tr>
                                                          ( □ ) ( <sub>□</sub> ) (
                                                                      로 Hone 코 Hone 코 Ho
                                                                                     2Q
```
# Przestrzenie nazw, przykład II

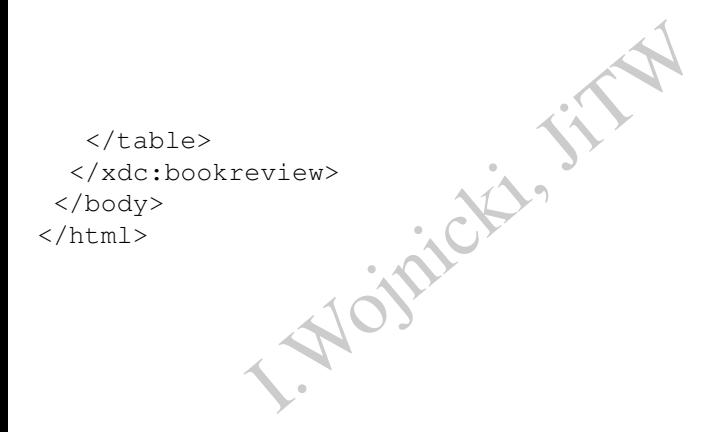

∍

重

<span id="page-30-0"></span> $2Q$ 

← ロ ▶ → 伊 ▶

#### Przestrzenie nazw, przykład III

```
:n="http://www.ws.org/himi/199<br>itle>Book Review</h:title></h:<br>view><br>>XML: A Primer</xdc:title><br>thor</h:td><h:td>Price</h:td><br>ges</h:td><h:td>Date</h:td></h<br>dc:author>Simon St. Laurent</x<br>dc:price>31.98</xdc:price></h:td<br>dc
<h:html xmlns:xdc="http://www.xml.com/books"
            xmlns:h="http://www.w3.org/HTML/1998/html4">
 <h:head><h:title>Book Review</h:title></h:head>
 <h:body>
   <xdc:bookreview>
    <xdc:title>XML: A Primer</xdc:title>
    <h:table>
      \langle h:tx\rangle<h:td>Author</h:td><h:td>Price</h:td>
       <h:td>Pages</h:td><h:td>Date</h:td></h:tr>
      \langle h:tx\rangle<h:td><xdc:author>Simon St. Laurent</xdc:author></h:td>
       <h:td><xdc:price>31.98</xdc:price></h:td>
       <h:td><xdc:pages>352</xdc:pages></h:td>
       <h:td><xdc:date>1998/01</xdc:date></h:td>
      \langle h:tx\rangle</h:table>
```
<span id="page-31-0"></span>K ロ ▶ K @ ▶ K 로 ▶ K 로 ▶ 『 콘 → O Q (N

## Przestrzenie nazw, przykład IV

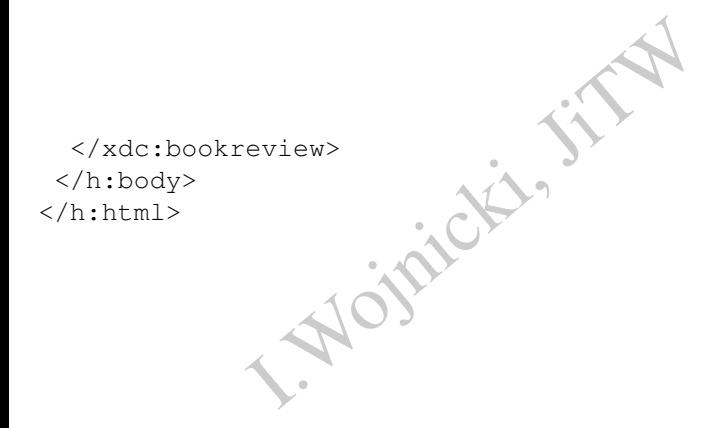

∍

重

<span id="page-32-0"></span> $2Q$ 

**←ロ ▶ ← 伊 ▶** 

#### Przestrzenie nazw, przykład V

tfolio xmlns:mytrades<br>
somedomain.com/ns/mytrades/"><br>
tock>Cisco</mytrades:stock><br>
tock>Nortel</mytrades:stock><br>
tock>EToys</mytrades:stock><br>
tock>IBM</mytrades:stock><br>
rtfolio> ... <mytrades:portfolio xmlns:mytrades= "http://www.somedomain.com/ns/mytrades/"> <mytrades:stock>Cisco</mytrades:stock> <mytrades:stock>Nortel</mytrades:stock> <mytrades:stock>eToys</mytrades:stock> <mytrades:stock>IBM</mytrades:stock> </mytrades:portfolio>

<span id="page-33-0"></span>...

#### Przestrzenie nazw vs. DTD

- Skumentu jest problemátyczna: 1 DT<br>
a:<br>
wać walidacji<br>
uować DTD zawierające wszystkie znacz<br>
eni nazw wraz z prefiksami!!!<br>
A vyszystkie znacz<br>
A vyszystkie znacz<br>
A vyszystkie znacz<br>
A vyszystkie znacz<br>
A vyszystkie znac Walidacja dokumentu jest problematyczna: 1 DTD, 1+ przestrzeni nazw
- <span id="page-34-0"></span>**•** Rozwiazania:
	- nie używać walidacji
	- · skonstruować DTD zawierające wszystkie znaczniki z używanych przestrzeni nazw wraz z prefiksami!!!

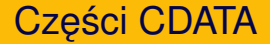

- $\bullet$  te części dokumentu pozwalają na dokładne cytowanie tekstu
- powodują wyłaczenie interpretowania XML
- sa przydatne do wstawiana danych, w tym kodu w innym języku
- o sposób użycia to:

```
Momentu pozwalają na dokładne cyto<br>Alexandricki, Moneta XML<br>I. Momentu Charles danych, w tym kodu<br>Cia to:<br>I.<br>Sinter (hej>pretowanego <nie>inter (hej>pretowanego
<![CDATA[
          oto &jest; cos
           <hej><nie>inter</hej>pretowanego
]] >
```
<span id="page-35-0"></span>つひつ
#### Komentarze

- w XML można wstawiać komentarze
- komentarze sa umieszczane tak:
	- <!-- komentarz -->
- <span id="page-36-0"></span>• komentarze nie mogą zawierać sekwencji --
- I. Markvia (Alexandria de Sammer de Sammer de Sammer de Sammer de Sammer de Sammer de Sammer de Sammer de Sammer de Sammer de Sammer de Sammer de Sammer de Sammer de Sammer de Sammer de Sammer de Sammer de Sammer de Sammer • komentarze nie mogą być wewnątrz znaczników

#### Kodowanie znaków

```
n="1.0"?><br>n="1.0" encoding="iso-8859-<br>n="1.0" encoding="iso-8859-<br>n="1.0" encoding="utf-8"><br>n="1.0" encoding="utf-16"><br>sory") XML mają wspierać UTF, dekla<br>ekcji:<br>.org/TR/REC-xml/#sec-guessing
<?xml version="1.0"?>
<?xml version="1.0" encoding="iso-8859-1">
<?xml version="1.0" encoding="iso-8859-2">
<?xml version="1.0" encoding="utf-8">
<?xml version="1.0" encoding="utf-16">
```
<span id="page-37-0"></span>Parsery ("procesory") XML mają wspierać UTF, deklaracja w ASCII. Metody autodetekcji: <http://www.w3.org/TR/REC-xml/#sec-guessing>

#### Sterowanie przetwarzaniem

• *processing instructions* maja postać:

<?nazwa parametry ?>

na przykład:

<span id="page-38-0"></span><?xml version="1.0" standalone="yes"?>

- $\bullet$  działaja podobnie do CDATA, lecz moga być wykorzystywane przez parser XML, ew. dodatkowe aplikacje
- Wedingther Control<br>
Marametry ?><br>
Sarametry ?><br>
Sarametry ?><br>
I.Sion="1.0" standalone="yes"<br>
Mobnie do CDATA, lecz moga być wyk<br>
I.Word Wedingther Marked:<br>
Marked Marked:<br>
Marked:<br>
Marked:<br>
Marked:<br>
Marked:<br>
Marked:<br>
Marke  $\bullet$  p.i., których nazwy zaczynają się od xml są używane przez parsery XML

#### Spis Treści

#### **[SGML](#page-2-0)**

- **· [Wprowadzenie](#page-2-0)**
- **[Zastosowanie](#page-6-0)**

#### **[XML](#page-13-0)**

- **· [Wprowadzenie](#page-13-0)**
- Elenie<br>
Elenie<br>
Bokumentu<br>
DTD<br>
DTD<br>
DTD<br>
VOJP<sup>L</sup><br>
VOJPL<br>
VOJPL<br>
VOJPL<br>
VOJPL<br>
VOJPL<br>
VOJPL<br>
VOJPL<br>
VOJPL<br>
VOJPL<br>
VOJPL<br>
VOJPL<br>
VOJPL<br>
VOJPL<br>
VOJPL<br>
VOJPL<br>
VOJPL<br>
VOJPL<br>
VOJPL<br>
VOJPL<br>
VOJPL<br>
VOJPL<br>
VOJPL<br>
VOJPL<br>
VOJPL<br>
VOJ ● [Struktura dokumentu](#page-24-0)

#### **•** [Walidacja](#page-39-0)

- **[Tworzenie DTD](#page-46-0)**
- [XML Schema](#page-59-0)
- [Style](#page-63-0)
- [XHTML](#page-68-0)

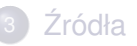

<span id="page-39-0"></span>∍

∢ □ ▶ ⊣ *□* ₽  $\mathbb{R}$ 

#### Poprawność – po co?

- podobnie jak SGML, XML pozwala na okreslenie ´ *poprawnosci ´* dokumentu
- **poprawność ma charakter składniowy**
- XML dopuszcza 2 poziomy poprawności
- k SGML, XML pozwala na określenie<br>2 ma charakter składniowy<br>2 ma charakter składniowy<br>2 marawności jest przydatne dla tworzenia<br>1 marawności jest przydatne dla tworzenia<br>1 marawność może  $\bullet$  badanie poprawności jest przydatne dla tworzenia bezbłędnych dokumentów
- <span id="page-40-0"></span>o w niektórych zastosowaniach poprawność może być niezbedna

#### Dobre sformułowanie/Poprawność składniowa

Dokument powinien byc przynajmniej ´ *dobrze sformułowany* (ang. *well formed*):

- <sup>1</sup> zawiera *przynajmniej* 1 el. fiz. i
- <sup>2</sup> zawiera *dokładnie* 1 el. log.
- $\bullet$  el. logiczne sa prawidłowo zagniezdżone
- nazwy elementów sa takie same w znacznikach otwierających i zamykajacych
- nien byc przynajmniej *dobrze stormur*<br>ynajmniej 1 el. fiz. i<br>kładnie 1 el. log.<br>są prawidłowo zagnieżdżone<br>nentów są takie same w znacznikach<br>rch<br>butów w danym elemencie nie powtar<br>cytowane<br>klarowane przed użyciem **5** nazwy atrybutów w danym elemencie nie powtarzają się, a wartości są cytowane
- $\bullet$  encje są deklarowane przed użyciem
- $\bullet$  wartości atrybutów nie odwołują się do zewnętrzych encji

<span id="page-41-0"></span>つひひ

### Poprawność strukturalna

vić o *poprawnym strukturalnie* dokum<br>
DTD!<br>
voprawny strukturalnie jeżeli:<br>
sformułowany<br>
widłową deklarację typu dokumentu ( Aby można mówić o *poprawnym strukturalnie* dokumencie (ang. *valid*), *musi* być DTD! Dokument jest *poprawny strukturalnie* jezeli: ˙

- <sup>1</sup> jest dobrze sformułowany
- 2 zawiera prawidłową deklarację typu dokumentu (odwołanie do DTD)
- <sup>3</sup> jest zgodny z DTL

<span id="page-42-0"></span>つくい

#### **Walidacja**

- *walidacja* jest procesem sprawdzania poprawnosci ´
- **•** jest przeprowadzana przez *parser XML*, który jest osobną aplikacja
- istnieje wiele parserów, walidujące, pozwalające na przetwarzanie dokumentu
- · można również używać parserów SGML
- st procesent sprawdzania poprawnos<br>wadzana przez *parser XML*, który jes<br>e parserów, walidujące, pozwalające<br>nież używać parserów SGML<br>znanym parserem XML jest *Expat* au<br>rk.com/xm1)<br>znanym parserem SGML jest *SP* aut<br>i.jo najbardziej znanym parserem XML jest *Expat* autorstwa J. Clarka (<www.jclark.com/xml>)
- najbardziej znanym parserem SGML jest *SP* autorstwa Jamesa Clarka (www.jclark.com/sgml, <opensp.sf.net>)
- **·** sieciowy walidator:

```
validator.w3.org (oparty o SP)
```
#### Przykład pliku XML

```
I.Wojnicki, JiTW
<?xml version="1.0" standalone="yes"?>
<cds>
  <cd>
   <title>Cryptic Writings</title>
   <band>Megadeth</band>
    Absolutely &nothing; we trust
  \langle/cd>
\langle cds>
```
<span id="page-44-0"></span>目

∢ □ ▶ ⊣ *□* ₽

#### Przykład OpenSP

```
-valid -s xml.dcl t8.xml<br>
ml:6:16:W:<br>
erate system identifier<br>
l entity "nothing"<br>
ml:6:23:E:<br>
to entity "nothing" for<br>
ystem identifier<br>
enerated<br>
ml:6:15:<br>
defined here
onsgmls -wno-valid -s xml.dcl t8.xml
onsgmls:t8.xml:6:16:W:
   cannot generate system identifier
   for general entity "nothing"
onsgmls:t8.xml:6:23:E:
   reference to entity "nothing" for
   which no system identifier
   could be generated
onsgmls:t8.xml:6:15:
   entity was defined here
```
<span id="page-45-0"></span> $QQ$ 

# Spis Treści

#### **[SGML](#page-2-0)**

- **· [Wprowadzenie](#page-2-0)**
- **[Zastosowanie](#page-6-0)**

#### **[XML](#page-13-0)**

- **· [Wprowadzenie](#page-13-0)**
- Elenie<br>
Elenie<br>
dokumentu<br>
DTD<br>
DTD<br>
TO JON [Struktura dokumentu](#page-24-0)
- **[Walidacja](#page-39-0)**
- [Tworzenie DTD](#page-46-0)
- [XML Schema](#page-59-0)
- [Style](#page-63-0)
- [XHTML](#page-68-0)

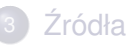

<span id="page-46-0"></span>÷.

∢ □ ▶ ⊣ *□* ▶

#### Gramatyki formalne i E/BNF

- $\bullet$  istnieją różne metody formalizacji składni języka, na przykład wyrażenia regularne i gramatyki
- gramatyki generacyjne, redukcyjne
- ie metody lomalizacji składni języka,<br>egularne i gramatyki<br>eneracyjne, redukcyjne<br>nożna formalizować przy pomocy E/B<br>ackus-Naur Form)<br>atyki w postaci BNF ma postać szereę<br>a opisuje fragment gramatyki:<br>ezyka> := > <s\_meta j • gramatyki można formalizować przy pomocy E/BNF (ang. *Extended/Backus-Naur Form*)
- zapis gramatyki w postaci BNF ma postac szeregu ´ *reguł produkcji*
- **•** każda reguła opisuje fragment gramatyki:

<s\_metajezyka> := <s\_metajezyka> | s\_jezyka\_przedm

- **•** napis wejściowy jest poprawny jeżeli da się go *zredukować*, (lub gdy *wygeneruje*) *symbol pocz ˛atkowy* gramatyki
- EBNF dodaje mechanizm wyrażeń regularnych do BNF

<span id="page-47-0"></span>つひひ

( □ ) ( <sub>□</sub> ) (

#### Gramatyka – przykład

I.Wojnicki, JiTW <wyrazenie> := <liczba> | <liczba> '\*' <liczba> | <liczba> '/' <liczba> | <liczba> '+' <liczba> | <liczba> '-' <liczba> <liczba> := <cyfra>+ <cyfra> := '1'|'2'|'3'|'4'|'5'| '6'|'7'|'8'|'9'|'0'

<span id="page-48-0"></span> $299$ 

イロト イ団 トイミト イミト・ミ

# Czym jest DTD

- DTD to *Document Type Definition/Declaration*
- w SGML definiuje w pełni strukture dokumentu
- w XML sa nałożone pewne ograniczenia
- · przy jej pomocy można sprawdzać poprawność składniową dokumentu
- można w niej deklarować/definiować: encje, alementy, atrybuty
- Externant Type Definition/Declaration<br>Ininiuje w pełni strukturę dokumentu<br>Indiozone pewne ograniczenia<br>Inocy można sprawdzać poprawność<br>Indiosticki, Jitter deklarować/definiować: encje, alen<br>Indiosticki, Jitter deklarować • DTD może być: załączone w dokumencie XML, dostępne w systemie, lub przez URL

<span id="page-49-0"></span>つひひ

#### Przykład DTD

```
Is [<br>
IT cds (cd)+ ><br>
IT cd (title, band, song*)<br>
IT title (#PCDATA) ><br>
IT band (#PCDATA) ><br>
IT song (#PCDATA) ><br>
IT cd<br>
CDATA #IMPLIED<br>
instr "instrumental versi
<!DOCTYPE cds [
      <!ELEMENT cds (cd)+ >
      <!ELEMENT cd (title, band, song*) >
      <!ELEMENT title (#PCDATA) >
      <!ELEMENT band (#PCDATA) >
      <!ELEMENT song (#PCDATA) >
      <!ATTLIST cd
             num CDATA #IMPLIED
      >
      <!ENTITY instr "instrumental version" >
\geq
```
<span id="page-50-0"></span>

#### <span id="page-51-0"></span>[XML](#page-51-0) [Tworzenie DTD](#page-51-0)

#### Odnoszenie się do DTD 1

```
n="1.0" standalone="yes"?><br>
Is [<br>
T cds (cd)+ ><br>
n="1.0" standalone="yes"?><br>
Is SYSTEM "cds.dtd"><br>
heet type="text/css"<br>
href="cds2.css"?>
<?xml version="1.0" standalone="ye
<!DOCTYPE cds [
      <!ELEMENT cds (cd)+ >
...
<?xml version="1.0" standalone="yes"?>
<!DOCTYPE cds SYSTEM "cds.dtd">
<?xml-stylesheet type="text/css"
                         href="cds2.css"?>
<cds>
...
```
#### Przykład DTD

```
y --><br>
I. (title, band, song*) ><br>
tle (#PCDATA) ><br>
nd (#PCDATA) ><br>
ng (#PCDATA) ><br>
y --><br>
L<br>
CDATA #IMPLIED<br>
->
\langle!-- elementy -->
\langle!ELEMENT cds (cd) + >
\leq!ELEMENT cd (title, band, song*)
<!ELEMENT title (#PCDATA) >
<!ELEMENT band (#PCDATA) >
<!ELEMENT song (#PCDATA) >
\langle!-- atrybuty -->
<!ATTLIST cd
            num CDATA #IMPLIED
>
\leftarrow -- encje --
<!ENTITY instr "wykonanie instrumentalne" >
```
<span id="page-52-0"></span>KED K@D KED KED E YORG

#### Dokument XML

```
="1.0" standalone="yes"?><br>SYSTEM "cds.dtd"><br>eet type="text/css" href="cds2<br>itle>Cryptic Writings</title><br>adeth</band><br>st</song></cd>>><br>nima</title> <br/>sband>Tool</band><br>rd Eye</song></cd><br>bbath Bloody Sabbath</title><br>c& 
<?xml version="1.0" standalone="yes"?>
<!DOCTYPE cds SYSTEM "cds.dtd">
<?xml-stylesheet type="text/css" href="cds2.css"?>
<cds> <cd> <title>Cryptic Writings</title>
      <band>Megadeth</band>
      <song>Trust</song></cd>
   <cd num="2">
      <title>Aenima</title> <br/> <br/> <br/>Aband></band>
      <song>Third Eye</song></cd>
   \langle c d \rangle<title>Sabbath Bloody Sabbath</title>
      <band>Black Sabbath</band>
      <song>Fluff &instr;</song></cd>
\langle/\capds>
```
<span id="page-53-0"></span>KED K@D KED KED E YORG

#### Składnia DTD

#### DTD może zawierać deklaracje:

erać deklaracje:<br>
zwa (skladnia) ><br>
ement<br>
typ wartosc ><br>
wa tresc ><br>
\* <!ELEMENT nazwa (skladnia) > <!ATTLIST element atr1 typ wartosc atr2 typ wartosc > <! ENTITY nazwa tresc

<span id="page-54-0"></span>4 0 8 4

#### Składnia DTD

#### składnia elementu może mieć postać:

```
Itu może mieć postać:<br>
112 | el2)<br>
() *<br>
TA) ?<br>
() \<br>
() \<br>
() \<br>
() \<br>
() \<br>
() \<br>
() \<br>
() \<br>
() \<br>
() \<br>
() \<br>
() \<br>
() \<br>
() \<br>
() \<br>
() \<br>
() \<br>
() \<br>
() \<br>
() \<br>
() \<br>
() \<br>
() \<br>
() \<br>
() \<br>
() \<br>
() \<br>
() \<br>
() \<br>

(el*, el+, el1? | el2)\text{(elA+} | elB?) *
(#PCDATA)
(e1+ | #PCDATA)?
```
<span id="page-55-0"></span>∍

#### Składnia DTD

#### typy atrybutów:

CDATA ID IDREF IDREFS NMTOKEN NMTOKENS ENTITY ETITIES

- <span id="page-56-0"></span>· wartości atrybutów: #REQUIRED, #IMPLIED, #FIXED
- OW:<br>
IDREF IDREFS NMTOKEN NMTOKE<br>
IITIES<br>
Youtów: #REQUIRED, #IMPLIED,#<br>
nętrzne (napisy), zewnętrze (odwołan<br>
TEM "plik", parametryczne **e** encje: wewnętrzne (napisy), zewnętrze (odwołania do innych plików SYSTEM "plik", parametryczne

#### Ł aczenie różnych DTD

#### <span id="page-57-0"></span>Wewnętrzne:<br>
Eds [<br>
EMENT cds (cd)+ ><br>
]><br>
ewnętrzne:<br>
Eds SYSTEM "cds.dtd"><br>
D:<br>
Eds SYSTEM "cds.dtd" [<br>
FLIST song<br>
Flavour CDATA #IMPLIED > • tylko DTD wewnetrzne: <!DOCTYPE cds [  $\leq$ !ELEMENT cds  $(cd)$ +  $\geq$ • tylko DTD zewnętrzne: <!DOCTYPE cds SYSTEM "cds.dtd"> • łaczenie DTD: <!DOCTYPE cds SYSTEM "cds.dtd" [ <!ATTLIST song flavour CDATA #IMPLIED > <!ENTITY concept "concept album" > ]>

#### DTD zewnetrzne

#### Systemowe:

```
<!DOCTYPE cds SYSTEM uri>
<!DOCTYPE cds SYSTEM "cds.dtd">
<!DOCTYPE cds SYSTEM
 "http://www.moje.org/cds.dtd">
```
#### <span id="page-58-0"></span>Publiczne:

```
SSYSTEM uri><br>
SSYSTEM "cds.dtd"><br>
Is SYSTEM<br>
.moje.org/cds.dtd"><br>
.zwa PUBLIC<br>
asciciel//opis//jezyk"><br>
ml PUBLIC
<!DOCTYPE nazwa PUBLIC
 "rodzaj//wlasciciel//opis//jezyk">
<!DOCTYPE html PUBLIC
 "-//W3C//DTD XHTML 1.0 Transitional//EN">
```
#### Spis Treści

#### **[SGML](#page-2-0)**

- **· [Wprowadzenie](#page-2-0)**
- **[Zastosowanie](#page-6-0)**

#### **[XML](#page-13-0)**

- **· [Wprowadzenie](#page-13-0)**
- I.Wojnicki, JiTW ● [Struktura dokumentu](#page-24-0)
- **[Walidacja](#page-39-0)**
- **[Tworzenie DTD](#page-46-0)**
- [XML Schema](#page-59-0)
- [Style](#page-63-0)
- [XHTML](#page-68-0)

## **Źródła**

<span id="page-59-0"></span>÷.

∢ □ ▶ ⊣ *□* ▶

#### XML Schema

- XML Schema maja zastapić DTD
- · DTD jest zapisywany w osobnymy języku (opartym o BNF)
- XML Schema sa zapisywane w XML!
- <span id="page-60-0"></span> $\bullet$  mają większe możliwości rozszerzenia i rozbudowy
- na mają zastąpić DTD<br>pisywany w osobnymy języku (oparty<br>na są zapisywane w XML!<br>ze możliwości rozszerzenia i rozbudo<br>ame przetwarzane jak każdy inny dol • mogą być same przetwarzane jak każdy inny dokument XML!

#### Przykład

```
="1.0"?><br>eet type="text/css" href="cds2<br>/home.agh.edu.pl/sth"<br>tp://www.w3.org/2001/XMLSchema<br>ation="http://home.agh.edu.pl/<br>cds.xsd"><br>yptic Writings</title><br>adeth</band><br>st</song></cd>><br>nima</title> <br/>sond>Tool</band>
<?xml version="1.0"?>
<?xml-stylesheet type="text/css" href="cds2.css"?>
<cds
xmlns="http://home.agh.edu.pl/sth"
xmlns:xsi="http://www.w3.org/2001/XMLSchema-instance"
xsi:schemaLocation="http://home.agh.edu.pl/sth/
                               cds.xsd">
   \langle c d \rangle<title>Cryptic Writings</title>
      <band>Megadeth</band>
      <song>Trust</song></cd>
   <<cd num="2"><title>Aenima</title> <band>Tool</band>
      <song>Third Eye</song></cd>
</cds>
```
<span id="page-61-0"></span>**∢ ロ ▶ ∢ 伊 ▶ ∢** 

#### Przykład

```
<?xml version="1.0"?>
<xs:schema xmlns:xs="http://www.w3.org/2001/XMLSchema"
                Ins:xs="nttp://www.ws.org/2001<br>ce="http://home.agh.edu.pl/sth<br>/home.agh.edu.pl/sth"<br>fault="qualified"><br>name="num" type="xs:string"/><br>ame="cd"><br>Type> <xs:sequence><br>ment name="band" type="xs:stri<br>ment name="band" type="xs:st
targetNamespace="http://home.agh.edu.pl/sth"
xmlns="http://home.agh.edu.pl/sth"
elementFormDefault="qualified">
<xs:attribute name="num" type="xs:string"/>
<xs:element name="cd">
  <xs:complexType> <xs:sequence>
       <xs:element name="title" type="xs:string"/>
       <xs:element name="band" type="xs:string"/>
       <xs:element name="song" type="xs:string"/>
     </xs:sequence>
     <xs:attribute ref="num" use="optional"/>
  </xs:complexType> </xs:element>
<xs:element name="cds">
     <xs:complexType> <xs:sequence>
       <xs:element ref="cd" maxOccurs="unbounded"/>
     </xs:complexType>
                                                イロト イ団 トイミト イミト・ミニ りなべ
   SGML, XML 22 stycznia 2014 63/74
```
# Spis Treści

#### **[SGML](#page-2-0)**

- **· [Wprowadzenie](#page-2-0)**
- **[Zastosowanie](#page-6-0)**

#### **[XML](#page-13-0)**

- **· [Wprowadzenie](#page-13-0)**
- Elenie<br>
Elenie<br>
Bokumentu<br>
DTD<br>
DTD<br>
DTD<br>
VOJP<sup>L</sup><br>
VOJPL<br>
VOJPL<br>
VOJPL<br>
VOJPL<br>
VOJPL<br>
VOJPL<br>
VOJPL<br>
VOJPL<br>
VOJPL<br>
VOJPL<br>
VOJPL<br>
VOJPL<br>
VOJPL<br>
VOJPL<br>
VOJPL<br>
VOJPL<br>
VOJPL<br>
VOJPL<br>
VOJPL<br>
VOJPL<br>
VOJPL<br>
VOJPL<br>
VOJPL<br>
VOJPL<br>
VOJ [Struktura dokumentu](#page-24-0)
- **[Walidacja](#page-39-0)**
- **[Tworzenie DTD](#page-46-0)**
- [XML Schema](#page-59-0)  $\bullet$
- **•** [Style](#page-63-0)
- [XHTML](#page-68-0)

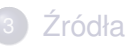

<span id="page-63-0"></span>÷.

∢ □ ▶ ⊣ *□* ▶

[XML](#page-64-0) [Style](#page-64-0)

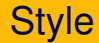

- o CSS,
- Insible Stylesheet Language transformal<br>Insible Stylesheet Language Transformal<br>Insible Stylesheet Language Transformal<br>Insible Stylesheet Language Transformal XSL – eXtensible Stylesheet Language – transformacja do HTML,
	- XSLT eXtensible Stylesheet Language Transformations.

4 0 F

<span id="page-64-0"></span>つくい

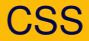

```
n="1.0" encoding="ISO-8859-<br>heet type="text/css"<br>atalog.css"?><br>ire Burlesque</TITLE><br>b Dylan</ARTIST><br>SA</COUNTRY><br>Olumbia</COMPANY>90</PRICE><br></YEAR>
<?xml version="1.0" encoding="ISO-8859-1"?>
<?xml-stylesheet type="text/css"
  href="cd_catalog.css"?>
<CATALOG>
 \langleCD><TITLE>Empire Burlesque</TITLE>
   <ARTIST>Bob Dylan</ARTIST>
   <COUNTRY>USA</COUNTRY>
   <COMPANY>Columbia</COMPANY>
   <PRICE>10.90</PRICE>
   <YEAR>1985</YEAR>
 \langle/CD\rangle
```
</CATALOG>

<span id="page-65-0"></span> $2Q$ 

イロン イ御ン イヨン イヨン 一店 …

[XML](#page-66-0) [Style](#page-66-0)

#### CSS

```
Color: #ffffff;<br>
; }<br>
ock;<br>
om: 30pt;<br>
: 0; }<br>
000;<br>
20pt; }<br>
\overrightarrow{NP}<br>
\overrightarrow{NP}<br>
\overrightarrow{NP}<br>
\overrightarrow{NP}<br>
\overrightarrow{NP}<br>
\overrightarrow{NP}<br>
\overrightarrow{NP}<br>
\overrightarrow{NP}<br>
\overrightarrow{NP}<br>
\overrightarrow{NP}<br>
\overrightarrow{NP}<br>
\overrightarrow{NP}<br>
\overrightarrow{NP}<br>
\overrightarrow{NP}<br>
\overrightarrow{NP}<br>
\overrightarrow{NP}<br>

CATALOG {
     background-color: #ffffff;
     width: 100%;}
CD<sub>1</sub>display: block;
     margin-bottom: 30pt;
     margin-left: 0;}
TITLE {
     color: #FF0000;
     font-size: 20pt;}
ARTIST {
     color: #0000FF;
     font-size: 20pt; }
COUNTRY,PRICE,YEAR,COMPANY {
     display: block;
     color: #000000;
     margin-left: 20pt;}
```
<span id="page-66-0"></span>

## CSS, selektory dla XML

element E, z atry<br>
artosc"] element E, z atry<br>
o wartości wartos<br>
wartosc"] element E, z atry<br>
o wartości będące<br>
zawierających war<br>
(oddzielonych bia E[atrybut] element E, z atrybutem atrybut E[atrybut="wartosc"] element E, z atrybutem atrybut o wartości wartosc E[atrybut~="wartosc"] element E, z atrybutem atrybut o wartości będącej listą słów zawierających wartosc (oddzielonych białymi znakami)

<span id="page-67-0"></span>つひひ

# Spis Treści

#### **[SGML](#page-2-0)**

- **· [Wprowadzenie](#page-2-0)**
- **[Zastosowanie](#page-6-0)**

#### **[XML](#page-13-0)**

- **· [Wprowadzenie](#page-13-0)**
- Elenie<br>
Elenie<br>
Bokumentu<br>
DTD<br>
DTD<br>
DTD<br>
VOJP<sup>L</sup><br>
VOJPL<br>
VOJPL<br>
VOJPL<br>
VOJPL<br>
VOJPL<br>
VOJPL<br>
VOJPL<br>
VOJPL<br>
VOJPL<br>
VOJPL<br>
VOJPL<br>
VOJPL<br>
VOJPL<br>
VOJPL<br>
VOJPL<br>
VOJPL<br>
VOJPL<br>
VOJPL<br>
VOJPL<br>
VOJPL<br>
VOJPL<br>
VOJPL<br>
VOJPL<br>
VOJPL<br>
VOJ [Struktura dokumentu](#page-24-0)
- **[Walidacja](#page-39-0)**
- **[Tworzenie DTD](#page-46-0)**
- **[XML Schema](#page-59-0)**
- [Style](#page-63-0)
- [XHTML](#page-68-0)

## Źródła

<span id="page-68-0"></span>÷.

∢ □ ▶ ⊣ *□* ▶

## Czym jest XHTML

- *eXtensible HyperText Markup Language*
- $\bullet$  ma w pełni zastąpić HTML
- składnia identyczna do HTML 4.01
- dokładniejsza, bardziej restrykcyjna specyfikacja
- HyperText Markup Language<br>zastąpić HTML<br>entyczna do HTML 4.01<br>za, bardziej restrykcyjna specyfikacja<br>aplikacja XML (zdefiniowany w XML)<br>wości walidacji XHTML to aplikacja XML (zdefiniowany w XML)
- · pełne możliwości walidacji
- **o** style w CSS

<span id="page-69-0"></span>つひひ

# Różnice wzgl. HTML

- $\bullet$  wszystkie el. *muszą* być poprawnie zagnieżdżone
- $\bullet$  dokumenty muszą być *dobrze sformułowane*
- nazwy znaczników pisane *małymi literami*
- I. *muszą* być poprawnie zagnieżdżon<br>muszą być *dobrze sformułowane*<br>zników pisane *małymi literami*<br>naczniki i atrybuty muszą być *zamkni*<br>ybutów muszą być cytowane<br>nusi być *odniesienie do DTD*  $\bullet$  wszystkie znaczniki i atrybuty muszą być *zamknięte*
- $\bullet$  wartości atrybutów muszą być cytowane
- <span id="page-70-0"></span>w prologu musi byc´ *odniesienie do DTD*

#### HTML: id vs. name

- · Wszystkie id oraz name dzielą wspólną przestrzeń nazw.
- **•** id jest wiecej niż *nazwą* dla hiperpołączeń, umożliwia stosowanie stylów/programowania,
- I. d oraz name dzielą wspólną przestrz<br>
I. d oraz name dzielą wspólną przestrz<br>
I. dia na stosowanie dowolnych znaków<br>
I. dia na stosowanie dowolnych znaków<br>
I. dia na stosowanie dowolnych znaków<br>
I. dia na stosowanie dowo • niektóre (starsze) przeglądarki mogą mieć kłopoty z odnośnikami do id,
- o name pozwala na stosowanie dowolnych znaków, w przypadku id jedynie litery/cyfry.
- Dla XHTML 1.0 name nie jest zalecane do identyfikacji elementów.
- <span id="page-71-0"></span>name może nie być unikalne, różna semantyka dla różnych  $\bullet$ elementów.
## XHTML

- XML ma zastąpić HTML
- potrzeba płynnego przejscia ´
- XHTML HTML 4 zdefiniowany w XML 1.0
- jedynie drobne różnice składniowe i semantyczne
- <span id="page-72-0"></span>**• pomijalne, z p. widzenia bieżących narzędzi**
- stąpić HTML<br>
ynnego przejścia<br>ITML 4 zdefiniowany w XML 1.0<br>
2 p. widzenia bieżących narzędzi<br>
dstawą współczesnych technologii in • XML jest podstawa współczesnych technologii internetowych

## **Źródła**

## **Źródła**

- <www.w3c.org>
- <www.xml.org>
- <www.xml.com>
- <xml.coverpages.org>
- <xml.oreilly.com>
- brg<br>
rpages.org<br>
"Pages.org"<br>
Lly.com<br>
com/developerworks/xml<br>
hools.com <www.ibm.com/developerworks/xml>
- <www.w3schools.com>

4 **D** F

<span id="page-73-0"></span>つくい